## Purpose

Command DEBUG prints information used for program debugging.  $1/ 2/$ 

## Format 3/

@DEBUG

$$
\begin{bmatrix}\n\text{ON}^{\circ} \\
\text{OFF}\n\end{bmatrix}\n\begin{bmatrix}\n\text{TRACELVL}\n\begin{bmatrix}\n1^{\circ} \\
\text{tracelvl}\n\end{bmatrix}\n\end{bmatrix}\n\begin{bmatrix}\n\text{DEBUGLVL}\n\begin{bmatrix}\n1^{\circ} \\
\text{debuglv1}\n\end{bmatrix}\n\end{bmatrix}
$$
\n
$$
\begin{bmatrix}\n\text{UNIT (unit))}\n\end{bmatrix}\n\begin{bmatrix}\n\text{PRINT}\n\begin{bmatrix}\n\text{YES}^{\circ} \\
\text{NO}\n\end{bmatrix}\n\begin{bmatrix}\n\text{LISTCODE}\n\begin{bmatrix}\n\text{YES}^{\circ} \\
\text{NO}\n\end{bmatrix}\n\end{bmatrix}
$$

[ROUTINE(routine)] [CODE({code})]

## Parameter Description

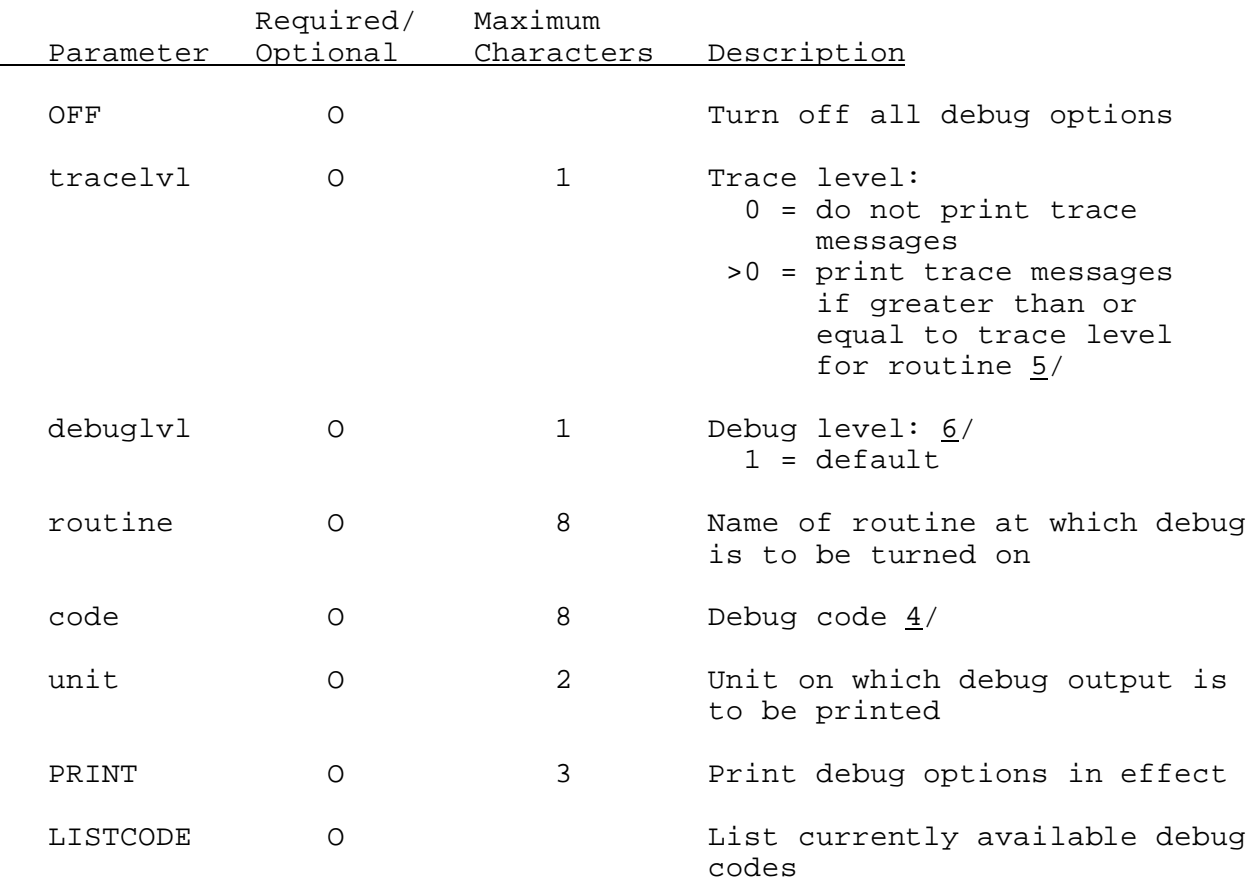

- 1/ Options specified on the DEBUG command do not become effective until the command has been run.
- 2/ Extended debug is available in certain cases. This allows debug options to be specified when not at the command level. The advantage to this is that debug can be turned on at the point where it is needed and eliminate debug output that is not needed.

Extended debug is specified by entering: @DEBUG {options} @RUN where {options} is any valid debug options For example: @DEFINE STATION STAN TESTID @DEBUG TRACE(1) @RUN TESTDESC would set the TRACE to one after the station identifier has been processed by the DEFINE STATION Command. Extended debug is available after the following input: @DEFINE AREA FMAP @DEFINE AREA MAP @DEFINE AREA MAPE @DEFINE AREA MAT

- @DEFINE BASIN BASN @DEFINE STATION STAN @DEFINE STATION TEMP @DUMP STATION
- 3/ The following rules apply to the order of the ON/OFF, TRACELVL, DEBUGLVL, ROUTINE and CODE debug parameters:
	- o the ON/OFF parameter must be first
	- o the TRACELVL and DEBUGLVL parameters must be second and can be in any order
	- o the ROUTINE parameter must be third
	- o the CODE parameter must be last
- $4/$  The following is a list of valid debug codes and their purpose.

Code Purpose

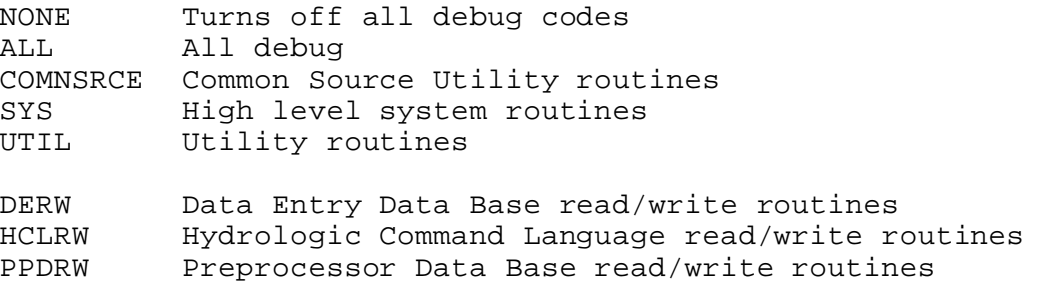

Code Purpose

PPPRW Preprocessor Parametric Data Base read/write routines PRDRW Processed Data Base read/write routines FCRW Forecast Parametric Data Base read/write routines PDMP Dump contents of parameter arrays PNCH Card punch routines TIMR Print CPU time used CHNG CHANGE command DEBG DEBUG command DEFN DEFINE command DELT DELETE command DUMP DUMP command NTWK NETWORK command ORD1 ORDER command - level 1 ORD2 ORDER command - level 2 SOPT SETUPT command STAT STATUS command UGNL USER parameter type URRS URRS parameter type STBN STBN parameter type STA Main routine for STAN processing STAN GENL parameter type PCPN PCPN parameter type TEMP TEMP parameter type PE PE parameter type RRS **RRS** parameter type BASN BASN parameter type MAP MAP parameter type MAPS MAPS parameter type FMAP FMAP parameter type MAT MAT parameter type MAPE MAPE parameter type NTWK NTWK parameter type NTWKMAIN Main routine for NTWK processing NTWKDLY Routine for DLY NTWK processing NTWKPCPN Routine for PCPN NTWK processing NTWKTEMP Routine for TEMP NTWK processing ORDR ORDR parameter type MPCO MPCO parameter type MPFO MPFO parameter type FMPO FMPO parameter type GRID Grid coordinate routines MDR MDR routines WGHT Station weighting routines

5/ Two trace messages are printed by each routine. 'ENTER routine' is printed when the routine is first entered. 'EXIT routine' is

printed just before exiting from the routine. Higher level routines have lower trace levels.

 $6/$  The level option is used to set the debug level for the following debug codes: ALL, UTIL, DERW, PPDRW, PPPRW, PRDRW and FCRW

Sample Input

@DEBUG CODE(DEF DUMP) TRACE(2) @DEBUG OFF CODE(DEF) @DEBUG LISTCODE @DEBUG OFF